# **KARTA KURSU**

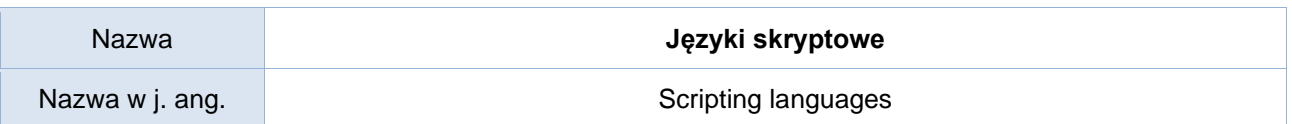

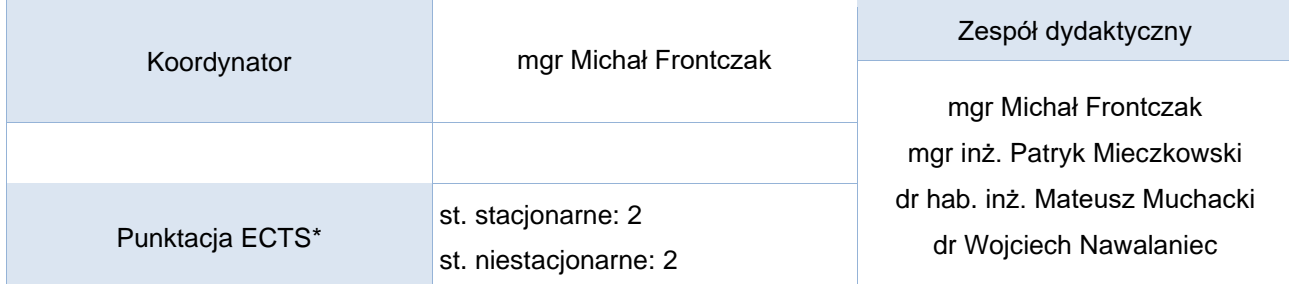

#### Opis kursu (cele kształcenia)

W trakcie zajęć studenci powinni się zapoznać z popularnym językiem skryptowe (na przykładzie języka Python). Kurs jest prowadzony w języku polskim.

## Warunki wstępne

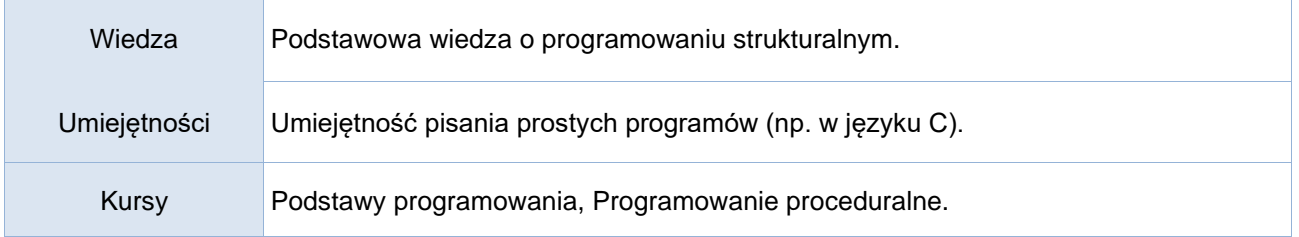

#### Efekty uczenia się

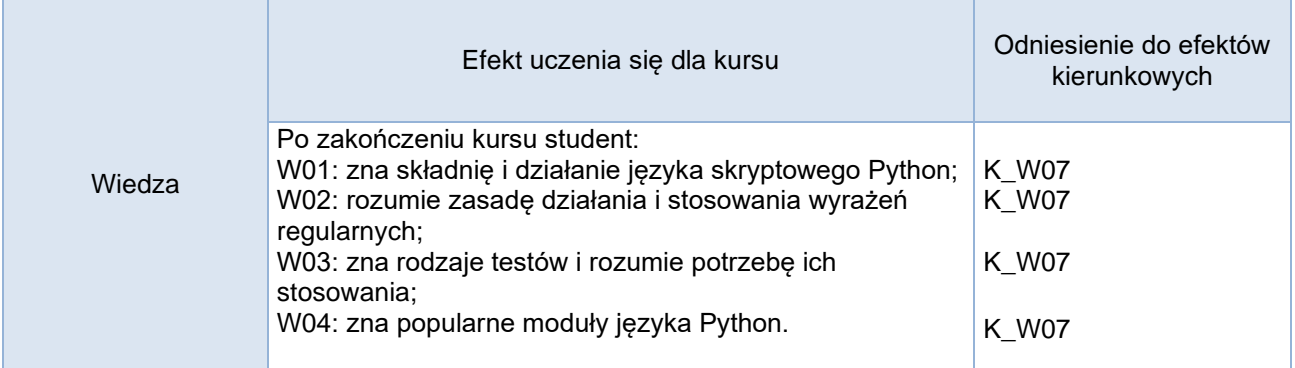

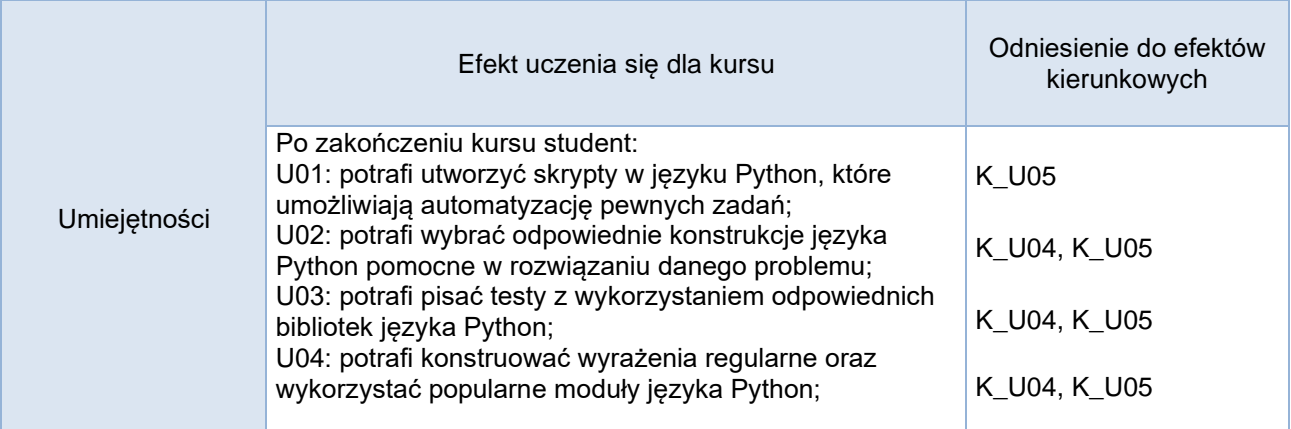

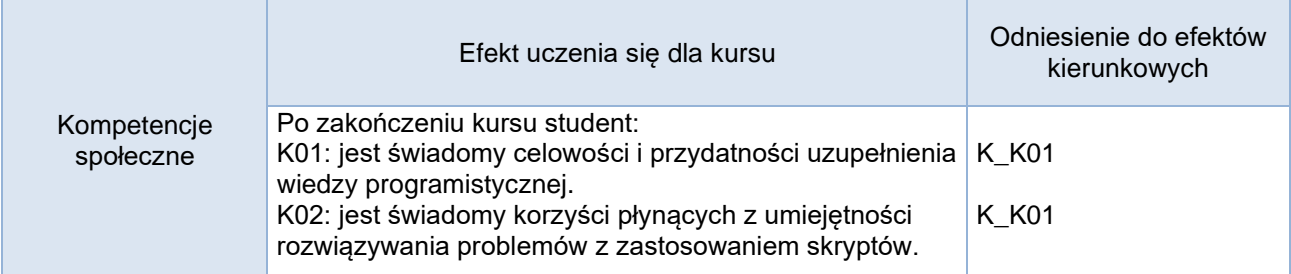

## **Studia stacjonarne**

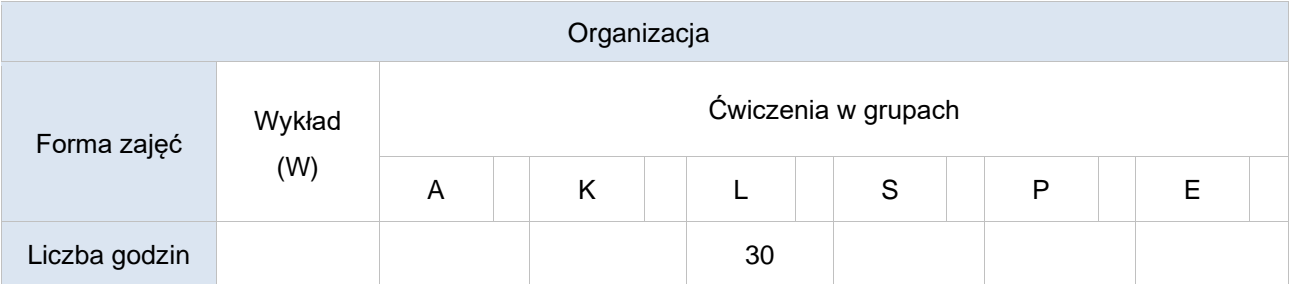

# **Studia niestacjonarne**

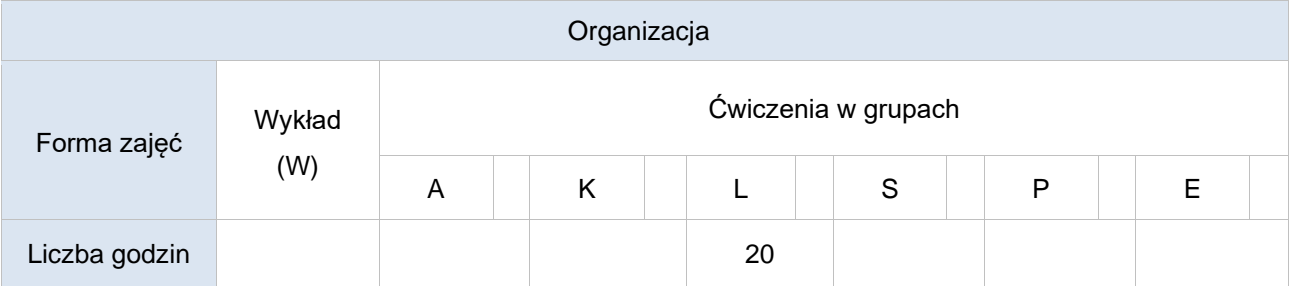

## Opis metod prowadzenia zajęć

Prowadzący przedstawia nowe zagadnienia oraz problemy wraz z ewentualnymi sugestiami dot. możliwych metod ich rozwiązania. Studenci piszą skrypt rozwiązujący zadany problem. Następnie odbywa się wspólna analiza rozwiązania.

#### Formy sprawdzania efektów uczenia się

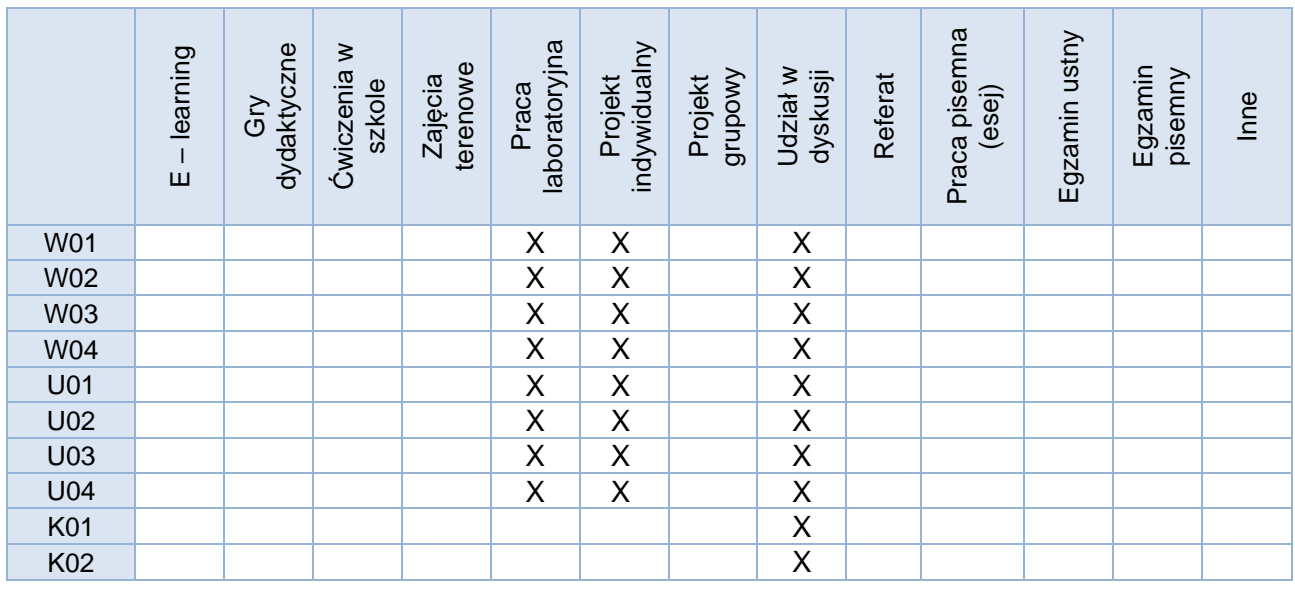

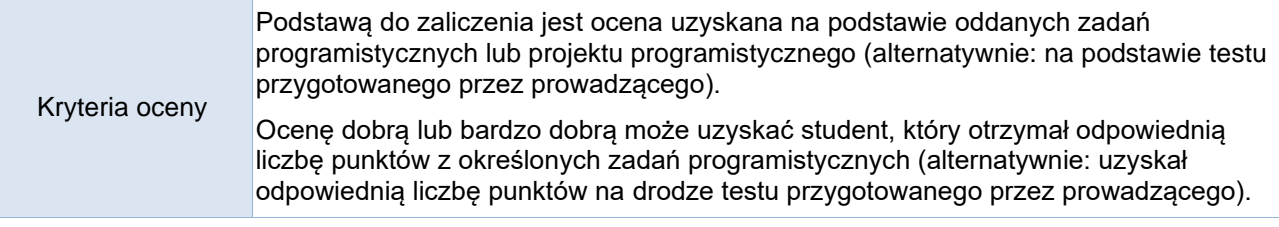

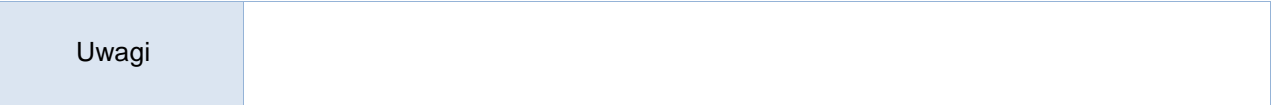

#### Treści merytoryczne (wykaz tematów)

- 1. Instalacja języka Python i zarządzanie modułami. Środowisko PyCharm<br>2. lezyk Python.
- Jezyk Python.
	- a. Wbudowane typy i struktury danych oraz ich różne odmiany.
	- b. Sterowanie przebiegiem programu.
	- c. Różne aspekty wykorzystania pętli.
	- d. Funkcje i podstawowy mechanizm obsługi parametrów, słowa kluczowe.
	- e. Rekurencja w języku Python
	- f. Wyrażenia listowe i generatorowe. Filtrowanie i transformacja danych.
	- g. Sortowanie danych i wykorzystanie funkcji anonimowych.
	- h. Obsługa plików. Serializacja obiektów.
	- i. Tworzenie modułów.
	- j. Dekoratory funkcji i domknięcia, funkcje jako obiekty pierwszej klasy.
	- k. Zakresy zmiennych (funkcja, moduł, domknięcie, itd.).
	- l. Podstawowa obsługa wyjątków (konstrukcja try-except).
	- m. Dopasowanie wzorców z użyciem match/case.
- 3. Wyrażenia regularne.
	- a. Obiekt dopasowania i jego metody.
	- b. Grupy przechwytujące.
	- c. Dopasowania alternatywne, opcjonalne i wielokrotne.
	- d. Zachłanne i niezachłanne dopasowanie.
	- e. Klasy znaków.<br>f. Znaki specialne
	- Znaki specjalne.
	- g. Opcje dopasowania.
- 4. Testowanie i kontrola jakości
- a. Programowanie sterowane testami.
- b. Testowanie interaktywnych przykładów dokumentacji moduł doctest.
- c. Pisanie testów z użyciem platformy pytest.
- 5. Wykorzystanie języka Python oraz jego modułów celem tworzenia skryptów, np:
	- a. Automatyzacja zadań.
	- b. Manipulowanie plikami i katalogami.
	- c. Przetwarzanie plików graficznych.
	- d. Przetwarzanie plików tekstowych.

#### Wykaz literatury podstawowej

- *1. "Czysty kod w Pythonie. Twórz wydajny i łatwy w utrzymaniu kod. Wydanie II",* Mariano Anaya, Helion 2022 (wybrane rozdziały)
- *2. "Programowanie w Pythonie dla średnio zaawansowanych. Najlepsze praktyki tworzenia czystego kodu",* Al Sweigart, Helion 2022 (wybrane rozdziały)
- 3. *"Kod Pythona w jednym wierszu. Jak profesjonaliści piszą programy doskonałe",* Ch. [Mayer,](https://helion.pl/autorzy/christian-mayer) Helion 2021 (wybrane rozdziały)
- 4. *"Python. Instrukcje dla programisty. Wydanie II",* E. [Matthes,](https://helion.pl/autorzy/eric-matthes) Helion 2020 (wybrane fragmenty)
- 5. "*Python. Wprowadzenie. Wydanie IV*" M. Lutz, Helion 2010 (wybrane fragmenty)
- 6. "*Python. Receptury*", D. Beazley, B. K. Jones, Helion 2014 (wybrane fragmenty)

#### Wykaz literatury uzupełniającej

- *1. "Python dla testera",* P. Wróblewski, Helion 2021
- *2. "Efektywny Python. 90 sposobów na lepszy kod. Wydanie II",* B. [Slatkin](https://helion.pl/autorzy/brett-slatkin)*,* Helion 2020
- *3. "Czysty kod w Pythonie",* S. Kapil, Helion 2020
- *4. "Python, Dobre praktyki profesjonalistów", D. Hillard,* Helion 2020
- *5. "Python na poważnie",* J. Danjou, PWN 2019
- *6.* "*Python. Leksykon kieszonkowy. Wydanie V*" M. Lutz, Helion 2014
- *7.* "*Python 3 : kompletne wprowadzenie do programowania*", M. Summerfield, Helion 2010

Bilans godzinowy zgodny z CNPS (Całkowity Nakład Pracy Studenta) **studia stacjonarne**

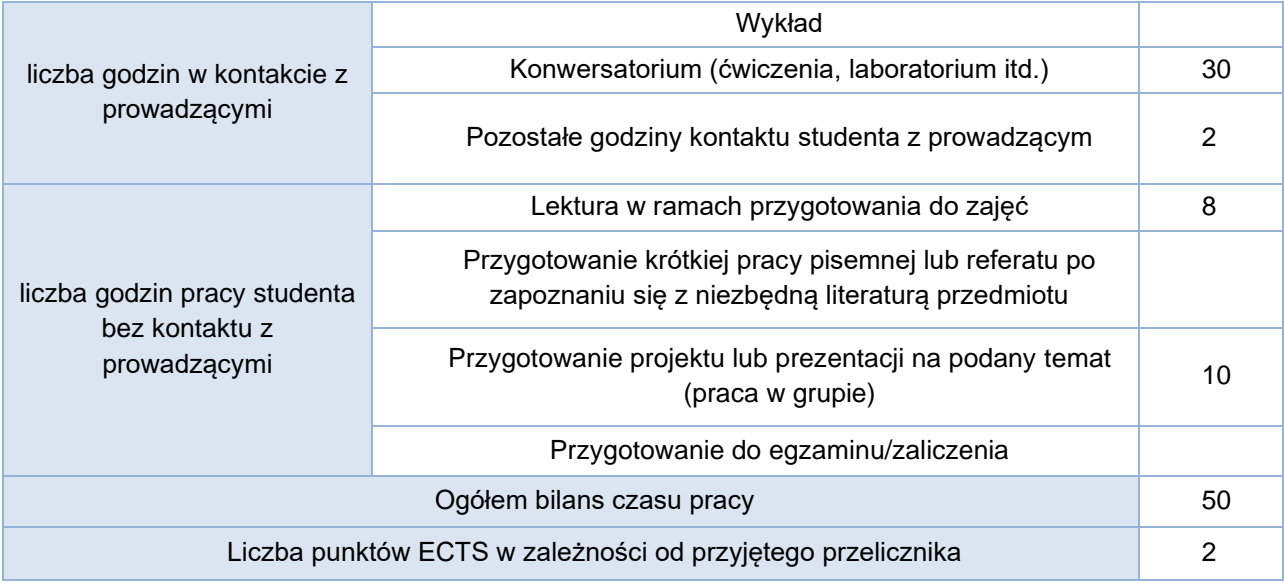

# Bilans godzinowy zgodny z CNPS (Całkowity Nakład Pracy Studenta) **studia niestacjonarne**

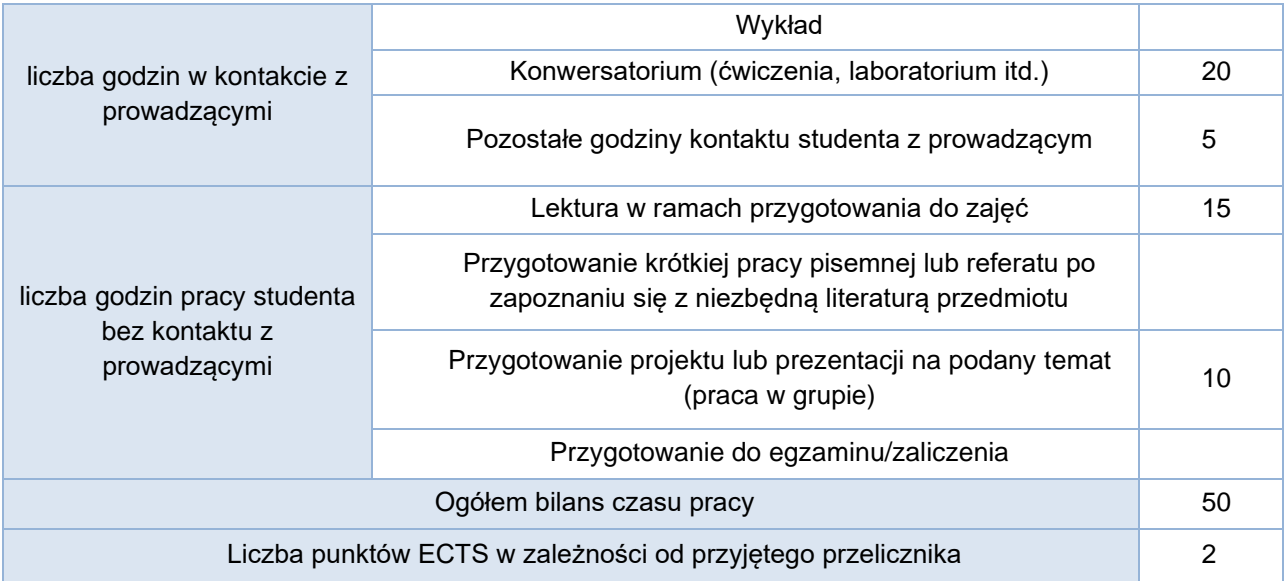